## NCAA Basketball LiveStats

**First Cut Trial Instructions** 

innovation intelligence integrity genius sports

## **NCAA LiveStats First Cut**

Thanks for trialing the NCAA LiveStats (we are calling this version the first cut). As we explained to many at the CoSIDA convention this release is well ahead of the season, and in it we have released a large feature set that is specific to NCAA basketball that does not apply elsewhere. A large part of that work was about correctly implementing NCAA Men's foul types.

We know there is more to do, and on the following pages you will see a list of features that have been implemented in this version, and a separate list of other known requirements that we have already started working on.

We targeted July 31 for this first release so it is in your hands early enough to see how it will look having been rebuilt specifically for the NCAA, and so that you can provide feedback on anything that may have been missed.

We are not providing detailed instructions with this release, we want you to discover the software. There is enough information in this guide to get you through game setup and some quick hints, but generally, this is about experimenting, trying real in-game scenarios and building confidence.

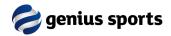

## **NCAA LiveStats First Cut**

We have established a very brief survey (one page only) for you to provide feedback. Just click here when you are ready to provide some feedback.

#### Access Feedback Survey

It is a very short form survey, just to gauge initial reactions, we'd be pleased to hear from you.

If you experience any issues installing and running the application, please read the known issues page in this document, and if you are still having problems, please email:

ncaasupport@geniussports.com

And we will make contact with you.

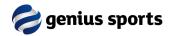

## **NCAA LiveStats First Cut Feature Inclusions**

#### In this Version

- Home/Away/Neutral Games are managed
- Dead Ball Rebounds are able to be recorded
- NCAA Team Foul Bonus Situations are Managed
- One on One Free Throw type is available
- Court is NCAA Court Style
- Timeouts are according to NCAA Rules
- Team overall and conference records can be entered
- NCAA Technical Foul Types are Managed
- A game can be marked as a conference game
- A team can be marked as an exhibition
- Turnovers are based on NCAA turnover types

#### In Planning

- Captain will not need to be selected
- A jump ball is required to start OT
- Changes to how game officials and team officials are entered pre-game
- Correctly manage a double foul or double technical foul situation
- Team record will correctly print on reports
- Ability to add game comments for display on box score, play by play etc
- Manage a goal scored in the wrong basket (award to team)

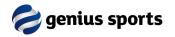

## Minimum Specification for NCAA LiveStats?

You will need at least Windows 7 (with Service Pack 1 installed) to run NCAA LiveStats.

Our recommended minimum specification is:

CPU:Dual Core I5 ProcessorMemory:4GB RAMHard Drive:HDD with at least 1GB available

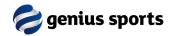

## **Known Installation Issues**

NCAA LiveStats makes heavy use of Microsoft environments and tools.

Your **first** installation make take some time (**Users have reported up to 30 minutes**) depending on the state of your operating system and what services have been installed. If the installer finds Windows components missing, it will automatically try and find and install them, which may take some time.

If you experience issues in the installation process, please consider the following if you receive an error message and before contacting Support:

- You may need to temporarily disable anti-virus, and then re-enable after you have successfully installed
- You may need to ask your Network Administrator to allow the software to be installed
- You may need to ensure all relevant Microsoft updates have been installed

If you still need to contact our support email for assistance, it's always helpful to include screen shots or any logs you see that may have been generated.

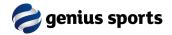

## How to download NCAA LiveStats?

The application can be downloaded from the links on this page. You can choose to install either the 32 or 64 bit version, depending on your machine:

Download NCAA LiveStats 64 bit

Download NCAA LiveStats 32 bit

Windows Defender may prompt a warning... if so, you can resolve it like this.

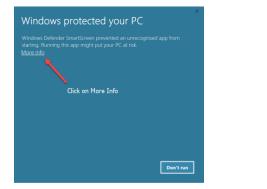

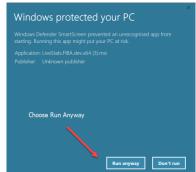

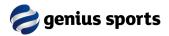

# **Starting the Application**

- The install will place an icon on your desktop or, you can choose NCAA LiveStats from your application list.
  - Start the application, but <u>do not</u> <u>accept</u> the upgrade (if you are prompted) – on the right you can see how we normally prompt for updates, so just choose "remind me later"

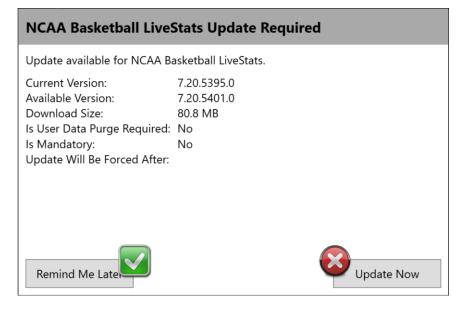

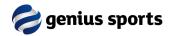

## **Getting Started**

- You have a standard version of the application installed, and you can now run games manually (**Button:** Enter Details Manually)
- Setting up a game manually is a little arduous (as it is in any application)
- Every new game is setup manually (that is not our normal model of course)
- Work through the setup Wizard, we have provided an example on the following pages
- Once you have successfully created the game, you can simulate game activity
- There is no limit to the number of manual games you can create
- You will only be able to publish locally (print a box score) and we have removed access to all reports (for the time being) except the new NCAA box score

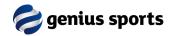

## **System Check**

We do a system check first up, it helps us with problem solving if we have issues... just click
 Save & Next (you can do this as you complete each screen)

| We will now run your machine through a system diagnostic check to make sure all required connections are running as required.<br>Any errors should show up here, if you need to fix any items you can click on 'Save & Close' to exit while still keeping all the information entered during setup.<br>Computer System Specs:<br>DPERATING SYSTEM:<br>Microsoft Windows 10 Pro<br>PROCESSOR:<br>PROCESSOR:<br>Intel(R) CorreITM) 17-6650U CPU @ 2.20GHz<br>Streen SIZE:<br>Streen SIZE:<br>Streen S |  |
|----------------------------------------------------------------------------------------------------|--|
| OPERATING SYSTEM:         LANGUAGE:         MEMORY:           Microsoft Windows 10 Pro         en-GB         16,309,11 MB           PROCESSOR:         SCREEN SIZE:         FREE MEMORY:                                                                                                    |  |
| Microsoft Windows 10 Pro         en-GB         16,309.11 MB           PROCESSOR:         SCREEN SIZE:         FREE MEMORY:                                                                                                    |  |
|                                                                                                    |  |
| Intel(R) Core(TM) i7-6650U CPU @ 2.20GHz 2736 x 1824 5,845.61 MB                                                                                                    |  |
| REGION:         DISK SIZE:         FREE DISK SIZE:           Australia (Australia)         241,889.00 MB         28,895.02 MB                                                                                                    |  |
| SHORT DATE FORMAT: SHORT TIME FORMAT: LONG DATE FORMAT: LONG TIME FORMAT: dd/MM/yyyy HH:mm dd MMMM yyyy HH:mm:ss                                                                                                    |  |
| DEVICE NAME:     APPLICATION LANGUAGE:     LOCAL IP ADDRESS:       BGL-MCOWLING01     en-US     10.131.10.64                                                                                                    |  |
|                                                                                                    |  |

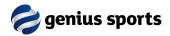

## **Game Information**

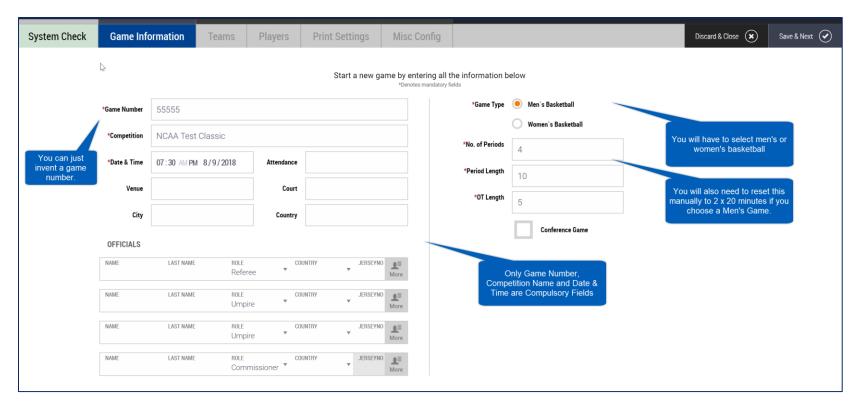

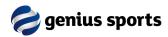

## **Teams Information**

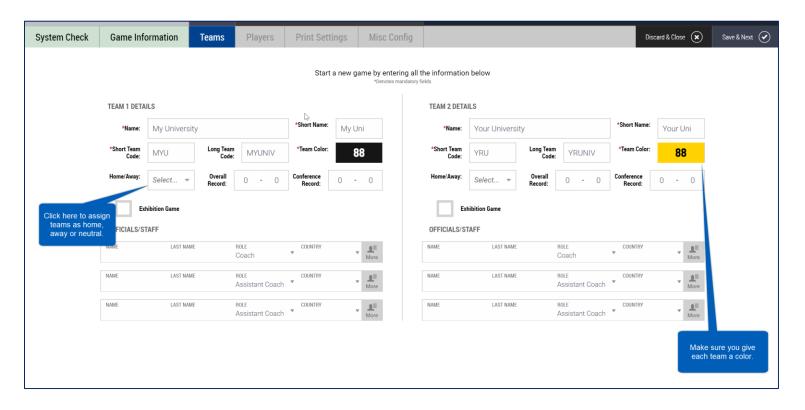

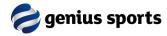

## **Players**

| $\square$ |                |            | Y UNIVER:        |        |          |                   |       |         |               |            | OUR UNIVE                        |                           |       |                                                                                                    |
|-----------|----------------|------------|------------------|--------|----------|-------------------|-------|---------|---------------|------------|----------------------------------|---------------------------|-------|----------------------------------------------------------------------------------------------------|
|           | Unknown<br>No. | n Name     | Last Name        | Height | Position | Add. Inf.         | Capt. | Playing | Unknow<br>No. | n Name     | Last Name                        | Height Position Add. Inf. | Capt. | Playing                                                                                                    |
|           | 4              | Jason      | Sims             | 6'4    | GRD      | <u>*</u>          |       | ×.      | 4             | Kirk       | Wong                             | ¥1                        |       | 1                                                                                                    |
|           | 5              | Gilberto   | Logan            | 6'2"   | GRD      | <b>₽</b> ≣        |       | 1       | 6             | Shawn      | Cook                             | <b>T</b> ≣                |       | 1 er 1                                                                                                    |
|           | 6              | Marcos     | Beck             | 6'7"   | FWD      | <u>.</u> #=       | C     | 1       | 7             | Elbert     | May                              | <b>T</b> 1                |       | ×                                                                                                    |
|           | 7              | Chester    | Barnes           | 6'8"   | FWD      | T.                |       | ×       | 9             | Jared      | Robertson                        | <b>L</b> ≣                |       | ×                                                                                                    |
|           | 8              | Clyde      | Wheeler          | 6'6"   | GRD      | ${\bf T}_{\rm I}$ |       | 1       | 11            | Gerardo    | Sherman                          | ¥1                        |       | 1                                                                                                    |
|           | 9              | Josh       | Perry            | 6'5"   | GRD      | T                 |       | 1       | 12            | Roman      | Ward                             | T                         |       | <ul> <li>Image: A set of the set of the</li></ul> |
|           | 10             | Clayton    | Watts            | 7'2'   | CEN      | ${\bf T}_{\rm I}$ |       | 1       | 15            | Willard    | MIIIs                            | <b>₽</b> ≣                | C     | 1                                                                                                    |
|           | 11             | Gustavo    | Pena             |        |          | <b>₽</b> ≣        |       | ~       | 22            | Bobby      | Munoz                            | ≣_                        |       | 1 an an an an an an an an an an an an an                                                                                                    |
|           | 12             | Adrian     | Alvarado         |        |          | $\mathbf{T}_{i}$  |       | 1       | 25            | Elijah     | Knight                           | ±:                        |       | There is no limit to                                                                                                    |
|           | 13             | Brent      | Ray              |        |          | ${\bf T}_{\rm I}$ |       | ×       | 45            | Danny      | Mack                             | <b>₽</b> ≣                |       | how many players                                                                                                    |
|           |                |            |                  |        |          | <u>*</u>          |       |         |               |            |                                  | <b>₽</b> <sup>1</sup>     |       | roster.                                                                                                    |
|           |                |            |                  | ~      |          |                   |       |         |               |            |                                  |                           |       |                                                                                                    |
|           |                | Add Player | Each team must I | have   |          |                   |       | 1       |               | Add Player | At the moment y<br>must nominate |                           |       | 1 - C                                                                                                    |

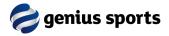

## **Print Settings**

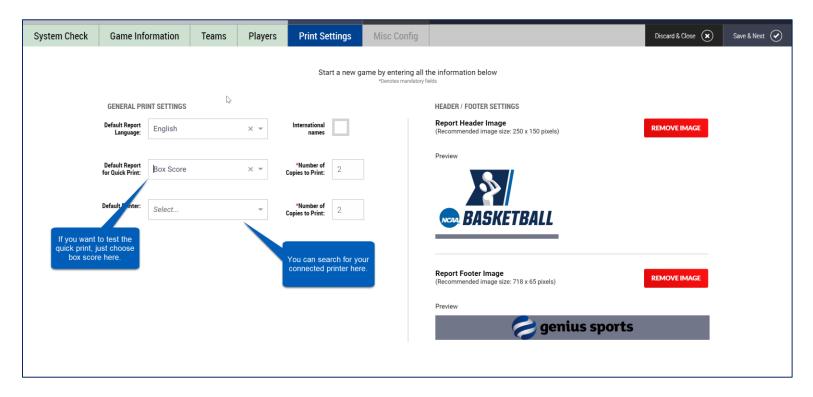

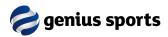

# **Miscellaneous Configuration**

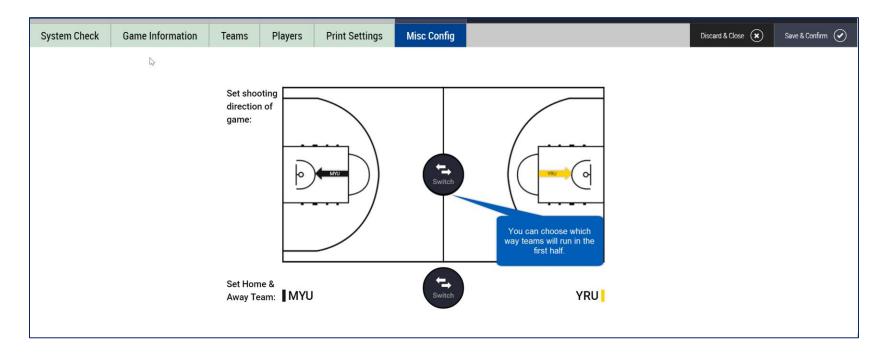

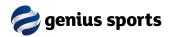

## **Game Recording**

- You can now run the game in LiveStats. Please Note:
  - Depending on whether you chose a men's game or women's game, foul types and bonus situations will work differently
  - You cannot webcast (send to a game center) a manually setup game
  - We think a Statistician is "up to speed" after two games maximum, provided they know the rules and understand basketball of course!
  - You can leave a game at any point via File Close Game
  - You can return at any point through the Existing Games List

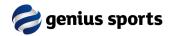

## **Quick Hints**

- You can run the clock by clicking on Start Clock/Stop Clock, or even better, by tapping the spacebar on your keyboard
- Once you have started a workflow you generally need to finish it
- Clicking the court starts the workflow for shots, turnovers and fouls (ie, you allocate a location for the event)
- You can only allocate an assist after a MADE shot
- You can only allocate a steal after a turnover with Type of Bad Pass or Lost Ball
- You can click on the team button in many instances to add a team action (team turnover type, team rebound)
- Clicking on any event on the right hand side (action log) allows you to edit that event
- Follow the prompts at the bottom of the screen they help!
- The first thing you might want to do in the game is enter the starters.... Then start the game via a jump ball

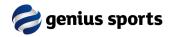